# RECSDaemon

## Introduction

The RECSDaemon is a small program that can be installed on compute modules in a RECS|Box system to be able to forward OS-level moinitoring data to the integrated anagement system of the RECS|Box. It is written to be cross-platform, running on Microsoft Windows as well as Linux and on x86, x64 and ARM systems. To be able to adapt to different platforms, the RECSDaemon uses plugins for different purposes. To configure these plugins and other settings an .ini file is used. The RECSDaemon is also able to execute commands sent by the management system to the node (e.g. for shutting down the OS gracefully).

### Installation

The RECSDaemon is currently available as a Debian packet (.deb) that can simply be installed using the distribution's packet manager. Packets are provided for x86, x64 and ARM hardfloat setups.

After downloading the file you can install it e.g. on Ubuntu using the following command:

dpkg --install RECSDaemon\_3.5.0.deb

The installation script will try to auto-detect some of the configuration parameters, but as platforms supported by the daemon are very diverse, manual configuration of remaining parameters most probably will be necessary.

#### Configuration

The RECSDaemon will by default be installed to

/opt/RECSDaemon

The configuration file thus will be

```
/opt/RECSDaemon/conf/recsdaemon.ini
```

As this is a standard INI file, it is devided into different sections (denoted by square brackets) with parameters that are set to a certain value (e.g. updateInterval=1000). You can edit this file using a text editor, e.g. nano or vi. However, you probably will need root privileges to do so.

The different aspects that need to be configured will be described in the following chapters.

#### Communication

**Slot detection** 

**Sensor providers** 

Sensors

**Other settings** 

From: https://recswiki.christmann.info/wiki/ - **RECS<sup>®</sup>|Box Wiki** 

Permanent link: https://recswiki.christmann.info/wiki/doku.php?id=documentation:recsdaemon&rev=1469797362

Last update: 2016/07/29 13:02

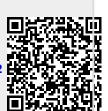